# Optyczne metody pomiarowe w rekonstrukcji geometrii kół zębatych

# **TOMASZ DZIUBEK MIECZYSŁAW PŁOCICA \***

**Omówiono możliwości odtworzenia uzębień o nieznanej geometrii. Zademonstrowano identyfikację geometrii zarysu zęba koła walcowego oraz powierzchni bocznej koła stożkowego z wykorzystaniem optycznych metod pomiarowych.**

W przypadku uszkodzenia jednego ze współpracujących kół przekładni oraz braku dostepu do oryginalnej dokumentacji wykonawczej przeważnie dorabia się całą nową przekładnię według własnych obliczeń (na podstawie znanej odległości osi oraz przełożenia).

W dziedzinie rekonstrukcji zabytkowych obiektów techniki często pojawia się konieczność dorobienia uszkodzonego koła zębatego. Rekonstrukcji geometrii uzębienia pojedynczego koła zębatego, bez dostępu do jego dokumentacji wykonawczej, nie wykonuje się ze względu na brak możliwości ustalenia faktycznej geometrii, wykonanej na podstawie oryginalnych obliczeń. Dorabianie takiego koła na podstawie wyników uzyskanych z klasycznych pomiarów nie odwzorowuje geometrii precyzyjnie, ponieważ brak wszystkich danych (nie są identyfikowane np. współczynniki przesunięcia zarysu).

Metodą na odtworzenie koła zębatego może być potraktowanie jego uzębienia jako niezidentyfikowanej, ogólnej powierzchni lub krawędzi (w przypadku zarysu zęba); pozwala to na uzyskanie wiedzy o krzywiznach powierzchni bądź linii, bez informacji o wartościach poszczególnych parametrów koła. Efektem pomiarów jest wirtualnie odtworzona płaska bądź przestrzenna geometria koła w postaci zbioru punktów, która jest podstawą do wykonania rzeczywistej kopii tego elementu. Zbiór (chmura) punktów może również służyć do weryfikacji

bądź dopasowania geometrii wynikającej z obliczeń do wymiarów koła, odtworzonych w modelu wirtualnym.

#### **Odtworzenie zarysu uzębienia**

Odwzorowanie krzywizny zarysu jest możliwe przy wykorzystaniu projektora optycznego, w którym wykorzystuje się niezależnie różne rodzaje oświetlenia w celu uzyskania światłocienia (oświetlenie przechodzące – od podstawy, górne oświetlenie powierzchni, oświetlenie przez obiektyw). Sensor krawędziowy projektora umożliwia automatyczne śledzenie profilu na części o nieznanym zarysie, generując wynik w postaci zebranych punktów pomiarowych.

Dokładność odwzorowania geometrii krawędzi jest uzależniona od zastosowanego powiększenia optycznego i cyfrowego, wyrazistości krawędzi i jej prostopadłości do padających promieni świetlnych, a także kroku skanowania (liczby punktów pomiarowych) i ustawionego zakresu wyszukiwania krawędzi. Znaczący wpływ na rezultat pomiaru mają dodatkowo chropowatość i struktura badanej powierzchni, mogące generować zakłócenia.

Mierzone koło pochodzi ze skrzyni biegów prototypowego bloku napędowego MK-400 do samochodu Mikrus (rys. 1). Zużyta powierzchnia boczna zębów oraz brak

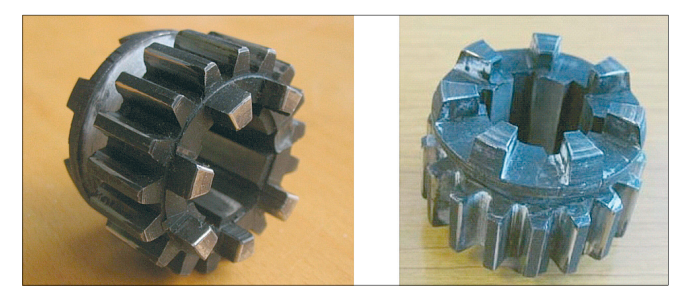

Rys. 1. Koło skrzyni biegów bloku napędowego MK-400

dokumentacji wykonawczej były przyczynami, które zadecydowały o odtworzeniu geometrii koła na podstawie pomiaru krzywizny zarysu.

Pomiar utrudniał kołnierz sprzęgła kłowego, częściowo zasłaniający stopę zęba, dlatego nie zarejestrowano punktów zarysu na wszystkich zębach koła, a jedynie na fragmencie wieńca (rys. 2). Wykonanie pomiarów wymagało napylenia koła sproszkowaną kredą, w celu uniknięcia odbicia światła. Zbiór punktów zarysu zęba wyeksportowano do programu CATIA V5, w którym nałożono na nie zarys ewolwentowy, dopasowując go do niezdeformowanych fragmentów zarysu przy stopie i głowie zęba (rys. 3).

Rys. 2. Zarejestrowane punkty zarysu

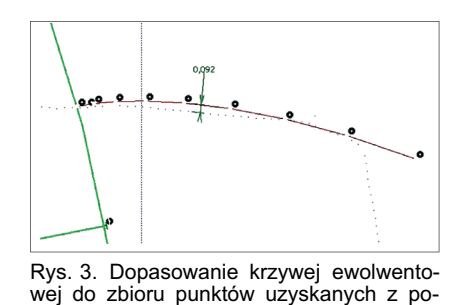

miaru

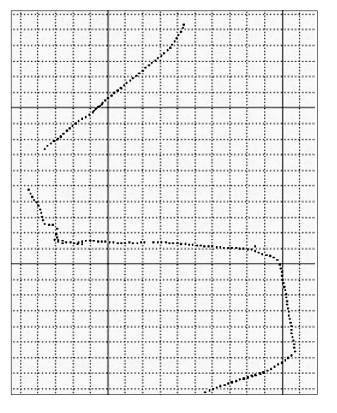

Zarys ewolwentowy uzyskano wykorzystując moduł kinematyczny programu CATIA V5. Ponieważ moduł ten nie pozwala na symulację krzywych i powierzchni, ewolwentę odwinięto z użyciem dwóch brył połączonych za pomocą więzów kinematycznych. Podprogram tworzy trasę przemieszczającego się punktu końcowego prostej (rys. 4), przy czym utworzona krzywa składa się z określonej przez użytkownika liczby punktów, którym przypisane są ich współrzędne. Model jest w pełni parametryczny; aby uzyskać nowy zarys ewolwentowy wystarczy zmienić

Mgr inż.Tomasz Dziubek, dr inż. Mieczysław Płocica – Wydział Budowy Maszyn i Lotnictwa Politechniki Rzeszowskiej

promień i ponownie uruchomić symulator ruchu. Wygenerowany zarys może być eksportowany do nowego pliku, w którym będzie modelowane koło [3].

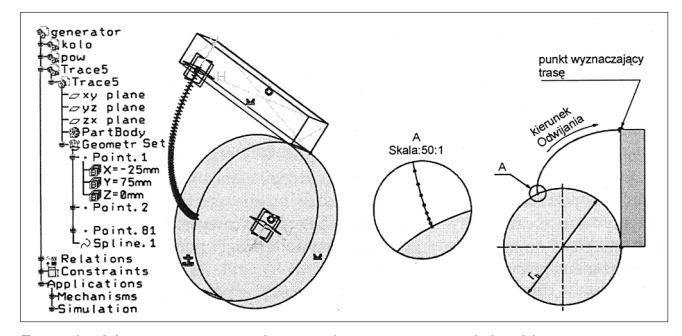

Rys. 4. Idea wyznaczania ewolwenty w module kinematycznym CATIA V5

Ze względu na brak informacji o średnicy koła zasadniczego ewolwentowa krzywizna zarysu jest przybliżeniem, a nie idealnym odwzorowaniem faktycznie (pierwotnie) istniejącej. Na podstawie tego zarysu można wykonać wirtualny model uzębienia, a na podstawie wymiarów tego modelu dopasować do niego klasyczną geometrię obliczeniową.

## **Pomiar powierzchni boku zęba stożkowego koła zębatego**

W przypadku kół stożkowych o zębach prostych pomiar zarysu za pomocą projektora jest utrudniony, ponieważ powierzchnia czołowa na zewnętrznej stronie wieńca jest powierzchnią stożkową, a nie płaszczyzną. W wyniku różnej odległości punktów zarysu od źródła światła projektora powstaje nieostrość widzenia krawędzi przez obiektyw. Przy łukowej linii zębów występuje dodatkowo oświetlenie wypukłej strony zęba, co powoduje brak światłocienia i uniemożliwia jednoznaczną identyfikację krawędzi przez urządzenie. Do odtworzenia cyfrowego modelu koła stożkowego o zębach łukowych najbardziej uniwersalny jest skaner optyczny. Za jego wykorzystaniem przemawiają: długi czas pomiaru na tradycyjnej współrzędnościowej maszynie pomiarowej (WMP), możliwość uzyskania z niej ograniczonych informacji (tylko punkty pomiarowe, bez informacji o całej powierzchni) i nierzadko trudno czytelne raporty pomiarowe [1].

W systemach skanowania optycznego wykorzystuje się zasadę triangulacji: projektor głowicy dokonuje projekcji sekwencji prążków na mierzony obiekt, a dwie kamery obserwują przebieg tych prążków. Poprzez rozwiązanie równań transformacji optycznej, system oblicza współ-

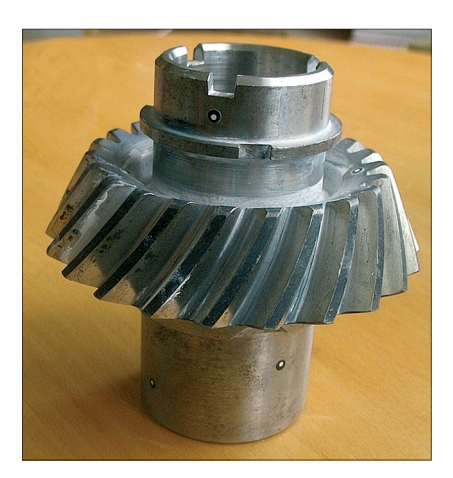

Rys. 5. Mierzone koło stożkowe

rzędne dla każdego piksela kamery. Wynikiem pojedynczego pomiaru jest chmura punktów, liczba tych punktów jest zależna od rozdzielczości kamer [2]. Pomiary geometrii badanego koła stożkowego (rys. 5) wykonano skanerem wyposażonym w stół obrotowy.

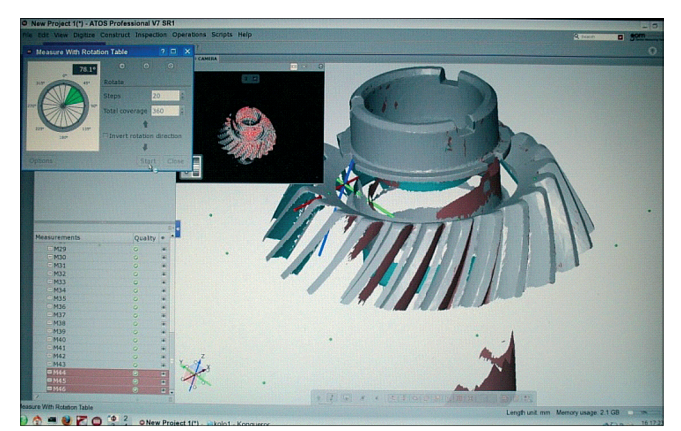

Rys. 6. Efekt pomiaru w postaci wirtualnej powierzchni

Na rys. 6 przedstawiono wynik pomiaru w postaci powierzchni rozpiętej na chmurze punktów. Uzyskany model wymaga dalszej obróbki – łączenia powierzchni, uzupełniania nieciągłości oraz pokrycia siatką trójkątów [4]. Może on służyć zarówno do stworzenia płaskiej dokumentacji wykonawczej, jak też do wykonania kopii koła stożkowego metodami szybkiego prototypowania.

₩

Wybierając metodę pomiaru optycznego należy ocenić stan rekonstruowanego koła oraz zidentyfikować rodzaje i stopień zużycia powierzchni roboczych. Ustalając zakres pomiarów należy wskazać fragmenty powierzchni i krawędzi, które zachowały pierwotną, nieuszkodzoną geometrię. W przypadku pomiarów optycznych można uzyskane powierzchnie aproksymować lub rozpiąć na nich płaty powierzchni typu NURBS. Decyzja o wyborze odpowiedniej drogi postępowania powinna przede wszystkim uwzględniać docelowe przeznaczenie tworzonego modelu. Może to być np. wykonanie kopii zmierzonego koła metodami RP lub stworzenie dokumentacji wykonawczej 2D.

### LITERATURA

- 1. A. MARCINIEC, G. BUDZIK, T. DZIUBEK: Atomated measurement of bevel gears of the aircraft gearbox using GOM. *Journal of KONES Powertrain and Transport*, Vol. 18, No. 2, Warszawa 2011, s. 287 ÷ 292.
- 2. M. PŁOCICA, G. BUDZIK: Metodologia odnowy dziedzictwa kulturowego z wykorzystaniem innowacyjnych technologii RE i RP. Rzeszów 2007.
- 3. M. PŁOCICA, T. DZIUBEK: Koncepcje konstrukcyjne przekładni stożkowych o zazębieniu wewnętrznym*. Zeszyty Naukowe Politechniki Rzeszowskiej, seria Mechanika* z. 75. Wyd. Oficyna Wydawnicza Politechniki Rzeszowskiej 2008, s. 157 ÷ 166
- 4. M. PŁOCICA, P. JAGIEŁOWICZ: Methodology of generating virtual geometrical representation of bevel gears cutting by Gleason machines using mechanical control [w:] Progressive technologies and materials. Oficyna Wydawnicza Politechniki Rzeszowskiej 2009 t.3A, s.  $69 \div 82$ .

-

*Badania realizowane w ramach Projektu "Nowoczesne technologie materiałowe stosowane w przemyśle lotniczym" Nr POIG.01.01.02-00- 015/08-00 w Programie Operacyjnym Innowacyjna Gospodarka (PO IG). Projekt współfinansowany przez Unię Europejską ze środków Europejskiego Funduszu Rozwoju Regionalnego.*

*Artykuł prezentowany na X Forum Inżynierskim ProCAx, Siewierz 2011 r.*